## Список поддержанных устройств (Терминалы сбора данных).

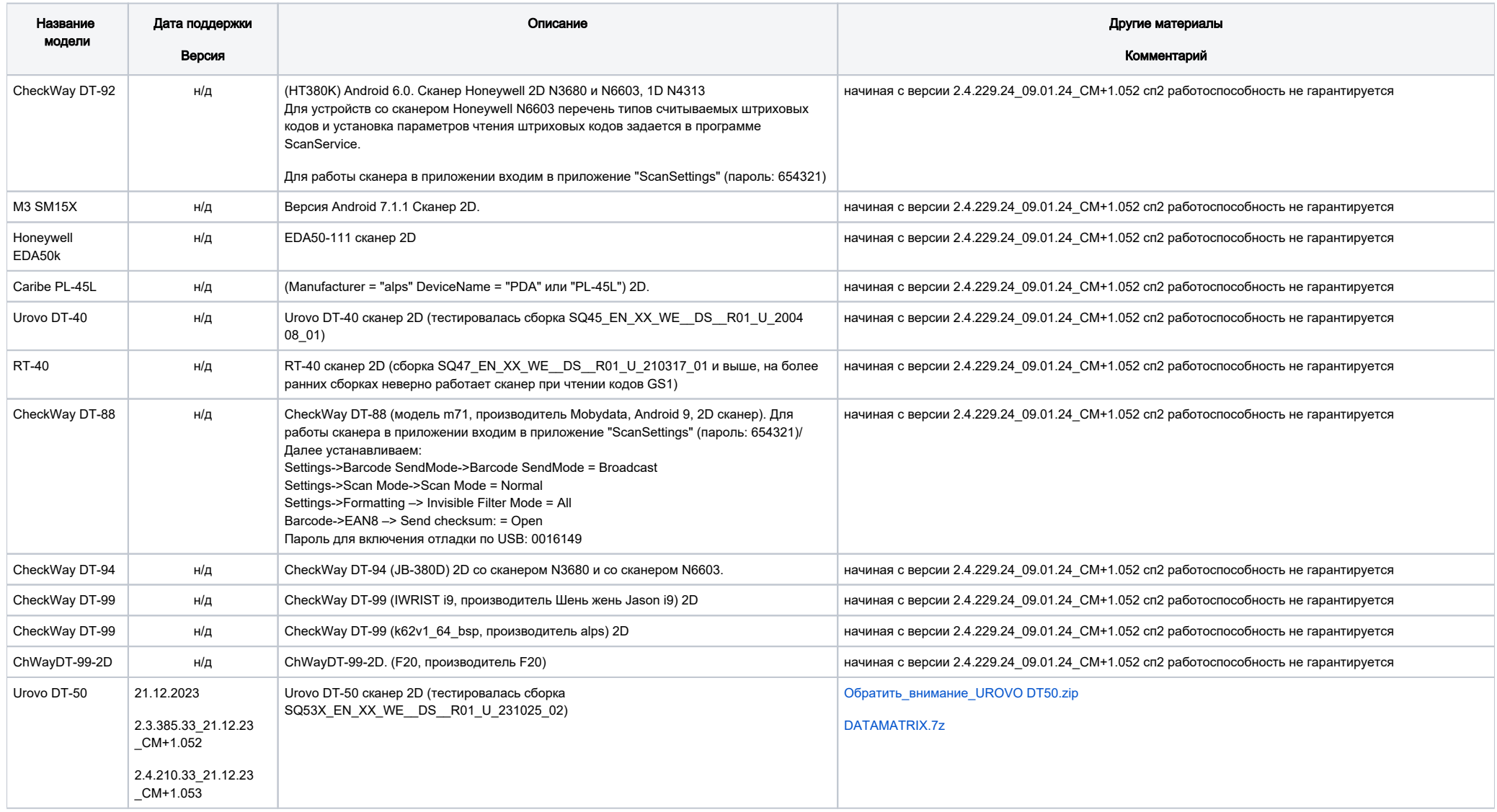

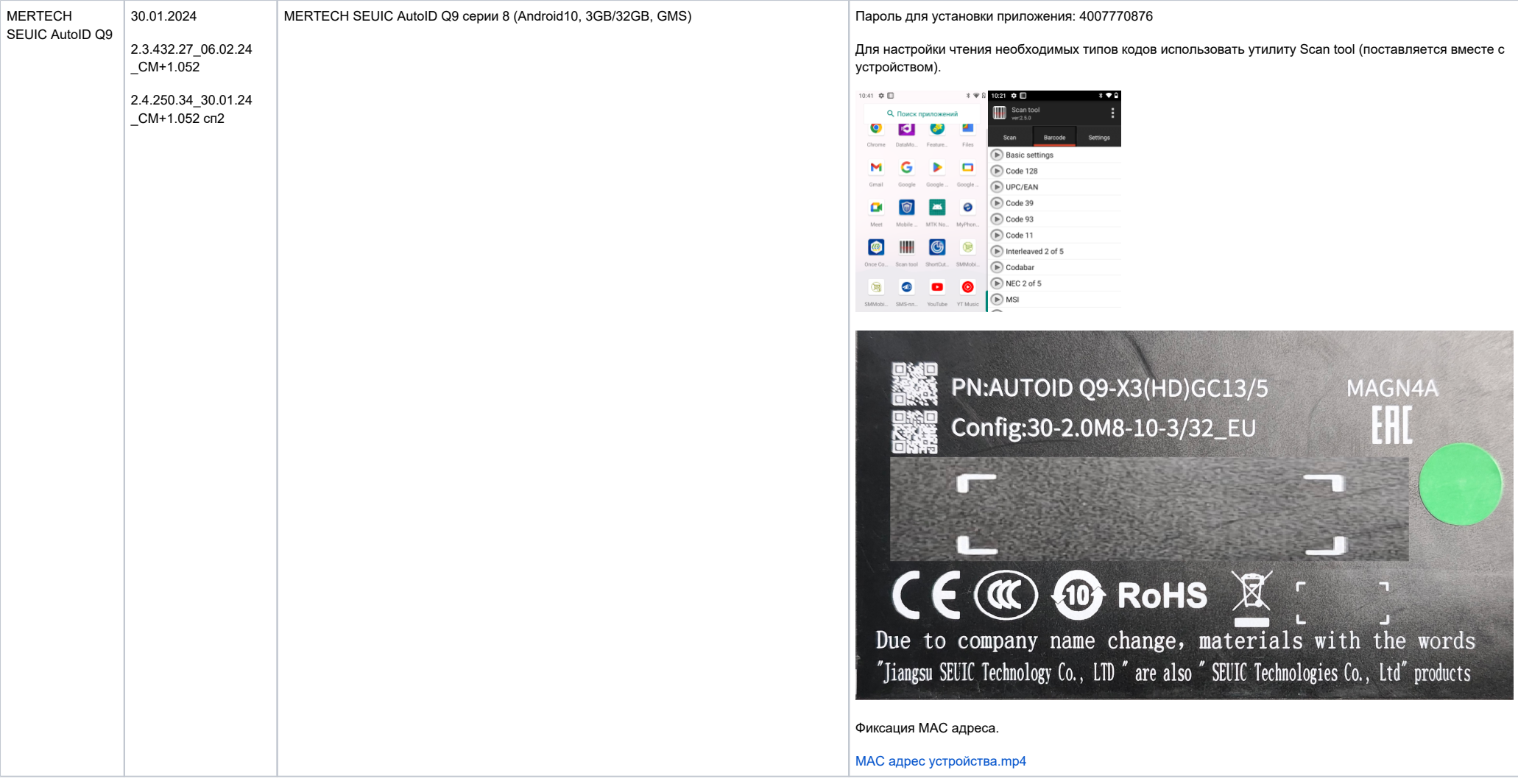

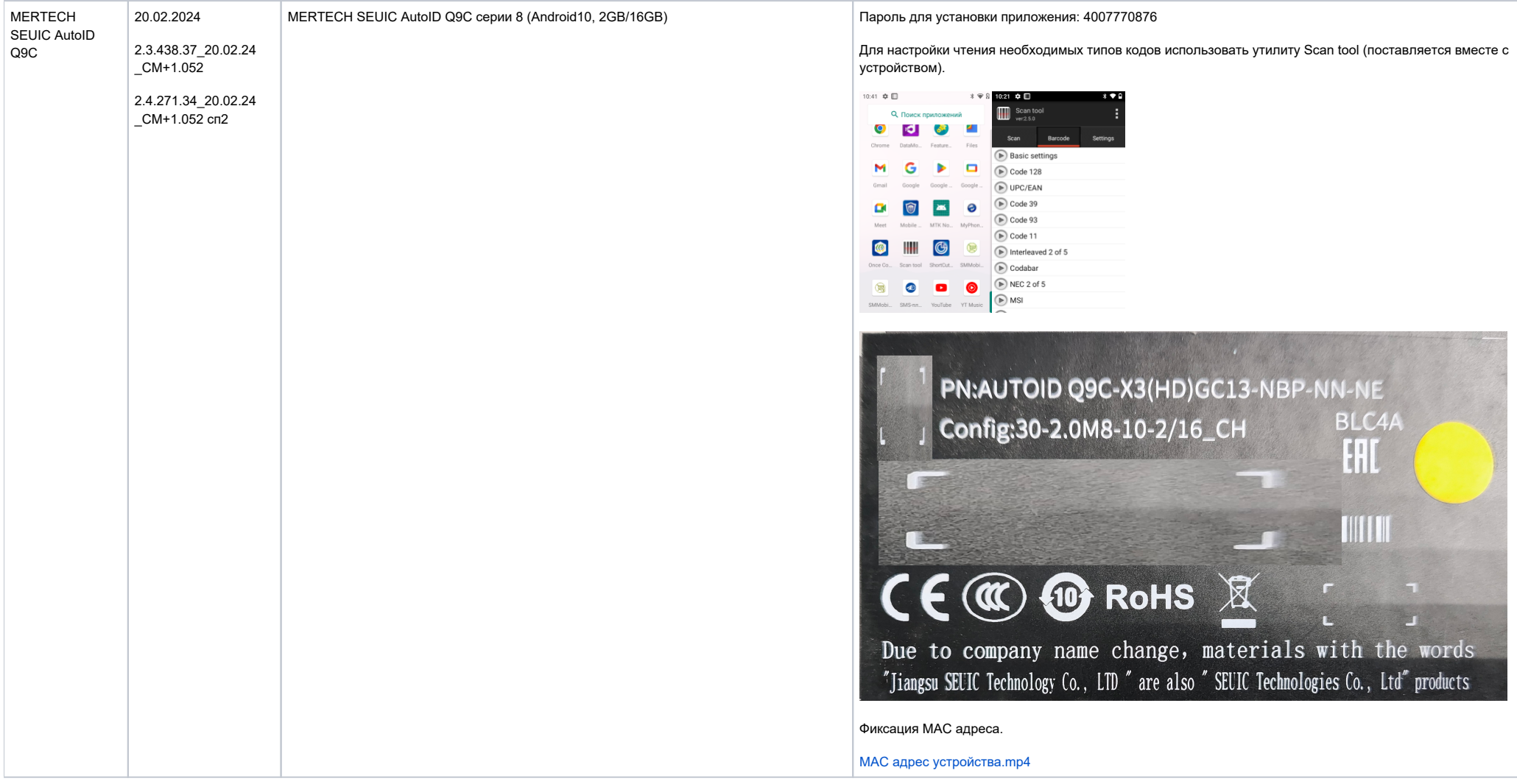

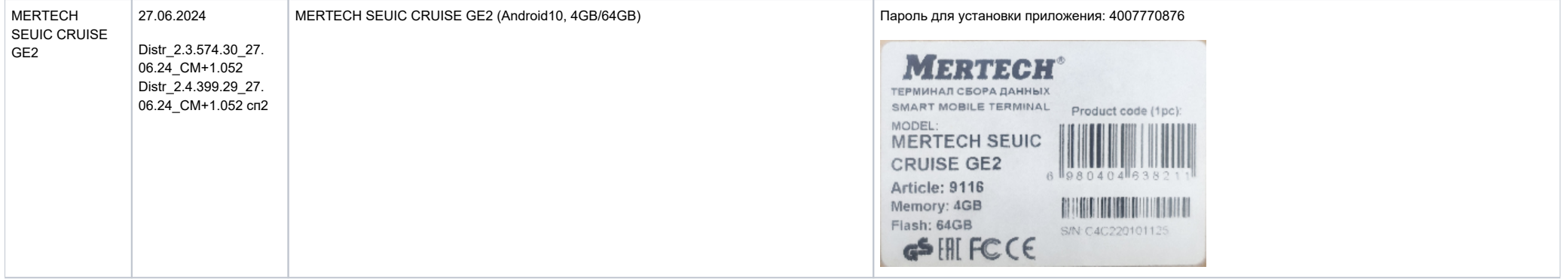